Demonstrações Formais

Dedução Natural

Introdução e Eliminação da Negação

Introdução e Eliminação da Contradição

## Negação e Contradição

- Antes de apresentarmos as regras da negação no sistema de dedução natural, relembramos que no raciocínio por absurdo se pretende atingir uma contradição a partir de uma hipótese que pretendemos provar como sendo falsa.
- Geralmente a contradição é atingida quando na mesma demonstração se tem uma fórmula  $\varphi$  a sua "oposta", ¬ $\varphi$ .
- Em princípio, esta verificação seria suficiente. No entanto para tornar mais simples o sistema e separar a obtenção da contradição da negação da hipótese, introduz-se um novo símbolo proposicional, ⊥, de contradição (ou *bottom*) que como o nome indica é falso em qualquer interpretação que se considere para os símbolos proposicionais utilizados.
- Tal como para o predicado de igualdade, e ainda para os operadores Booleanos de conjunção e de disjunção, o sistema de Dedução Natural define regras de introdução e de eliminação da contradição.

- No sistema de **Dedução Natural**, a contradição é introduzida após a detecção de uma fórmula e da sua negação, como referido atrás.

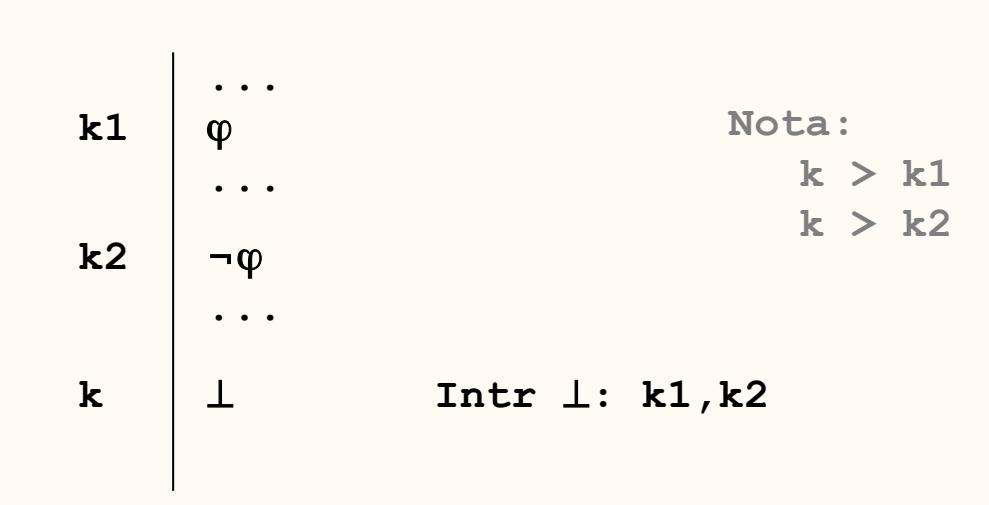

**Introdução da** ⊥

- Estamos agora em condições de apresentar as regras da negação, deixando a regra de eliminação da contradição para mais tarde.

- A regra de eliminação da negação corresponde à conhecida equivalência entre uma fórmula e e sua dupla negação, e é definida da seguinte forma.

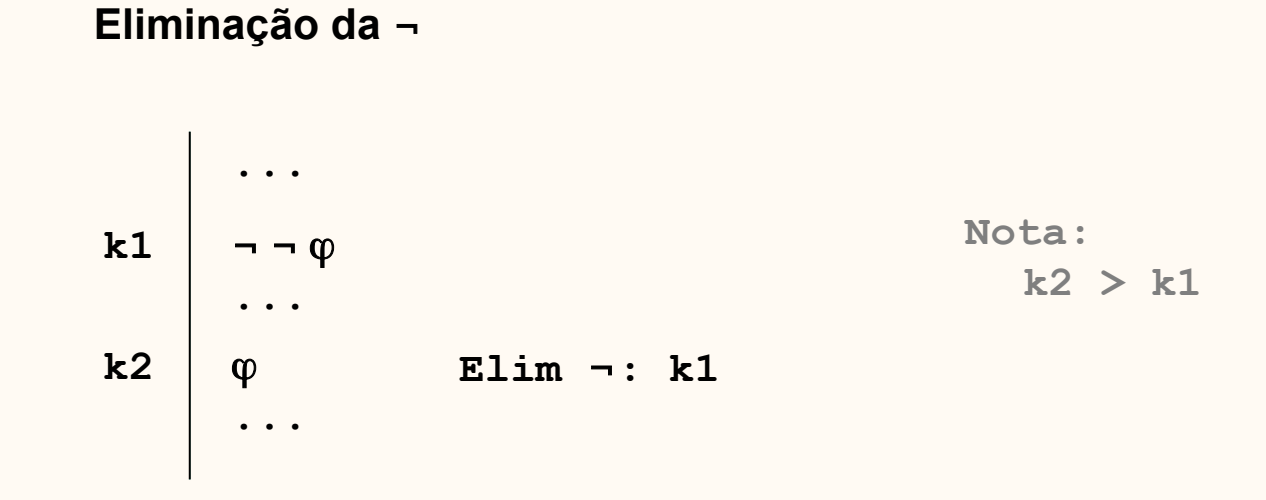

- Sendo  $\varphi$  e  $\neg\neg\varphi$  fórmulas equivalentes, poder-se-ia ser tentado a considerar como regra de introdução da negação a inferência de  $\neg$  $\neg$   $\varphi$  a partir da fórmula  $\varphi$ .
- No entanto esta regra não introduziria o raciocínio por absurdo como um novo método de introdução da negação. Como veremos, ele torna redundante a existência de uma regra de inferência da fórmula  $\neg$  $\neg$   $\varphi$  a partir da fórmula  $\varphi$ .

- A introdução da negação corresponde pois ao raciocínio por absurdo, que como vimos pretende inferir uma contradição a partir de uma fórmula "duvidosa", demonstrando-se assim a negação dessa fórmula. Esquematicamente,

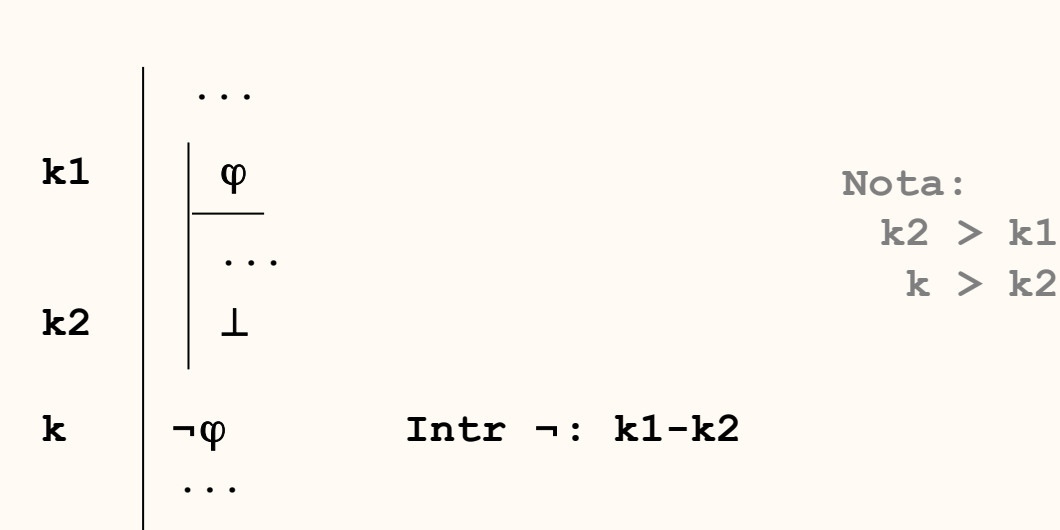

#### **Introdução da** <sup>¬</sup>

Tal como na disjunção, a introdução da negação assume uma hipótese  $\varphi$  que não necessita de ser justificada. De facto ela não poderia ser justificada com base nas anteriores pois pretende-se provar exactamente que ela é falsa!

- Com esta regra de introdução pode facilmente obter-se a pseudo-regra de introdução que tínhamos referido, para se inferir  $\neg$  $\neg$   $\varphi$  a partir da fórmula  $\varphi$ .
- Essa demonstração pode ser feita como indicado de seguida:

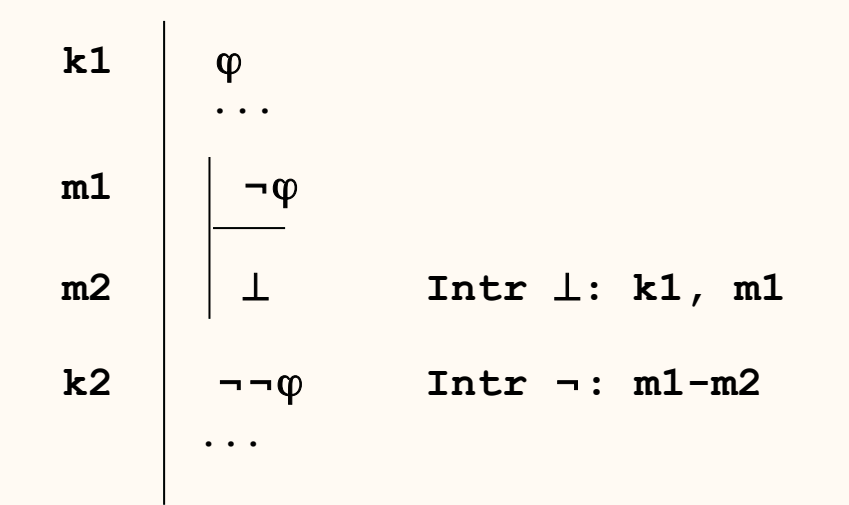

- Estamos agora em condições de apresentar a regra de eliminação da contradição.

# Eliminação da Contradição

- Como já analisamos na análise da argumentação, uma conclusão era válida se todas as interpretações que tornassem verdadeiras as premissas tornassem verdadeira a conclusão.
- Um caso especial ocorre quando as premissas são sempre falsas, isto é, quando não é possivel valorar (com V ou F) as fórmulas atómicas que aparecem nas premissas de forma a torná-las todas verdadeiras.
- Neste caso, assumimos que a **argumentação era válida**, embora obviamente **não fosse sólida**.
- Naturalmente tal não indica que uma fórmula seja verdadeira, mas apenas que num **contexto em que existe uma contradição qualquer fórmula pode ser deduzida**!
- Assim sendo, e porque se pretende que o sistema de dedução seja completo, as suas regras de inferência deverão permitir demonstrar as conclusões obtidas com argumentos válidos, o que justifica a regra de eliminação da contradição.

# Eliminação da Contradição

- Esta regra de eliminação corresponde à situação descrita atrás de que a partir de premissas falsas a fórmula  $\varphi$  pode ser demonstrada, qualquer que ela seja!

#### **Eliminação da** <sup>⊥</sup>

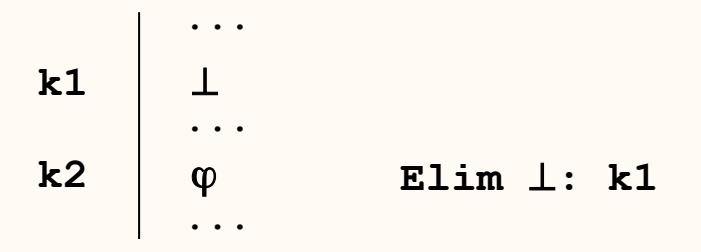

- Tal como a introdução, também a regra de eliminação da ⊥ é redundante, sendo no entanto mantida no sistema para o tornar mais "simples". Com efeito, as regras de negação seriam suficientes para se atingir o mesmo efeito.

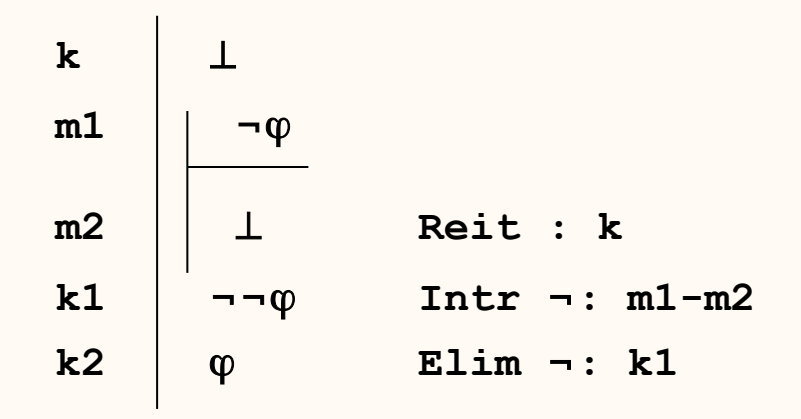

### Leis de de Morgan – Negação da Conjunção

- Uma vez definidas as regras da negação e da contradição que lhe estão associadas, podemos verificar que elas são suficientes, em conjunto com as da conjunção e da disjunção, para demonstrar as leis de de Morgan.

> **1**  $\vert \neg$  (**A**  $\lor$  **B**)  **2 A 4** ⊥  **3 A** ∨ **B**  $5 \rightarrow A$ **Intr** ⊥ **: 1,3 Intr** ¬**: 2-4 Intr** ∨**: 2 6 B 8** ⊥  **7 A** ∨ **B 9** ¬ **B Intr** ⊥ **: 1,7 Intr** ¬**: 6-8 Intr** ∨**: 6 10** ¬ **A** ∧ ¬ **B Intr** ∧**: 5,9**

¬**(A** ∨ **B) |=** ¬ **A** ∧ ¬ **B**

$$
\neg A \land \neg B \mid = \neg (A \lor B)
$$

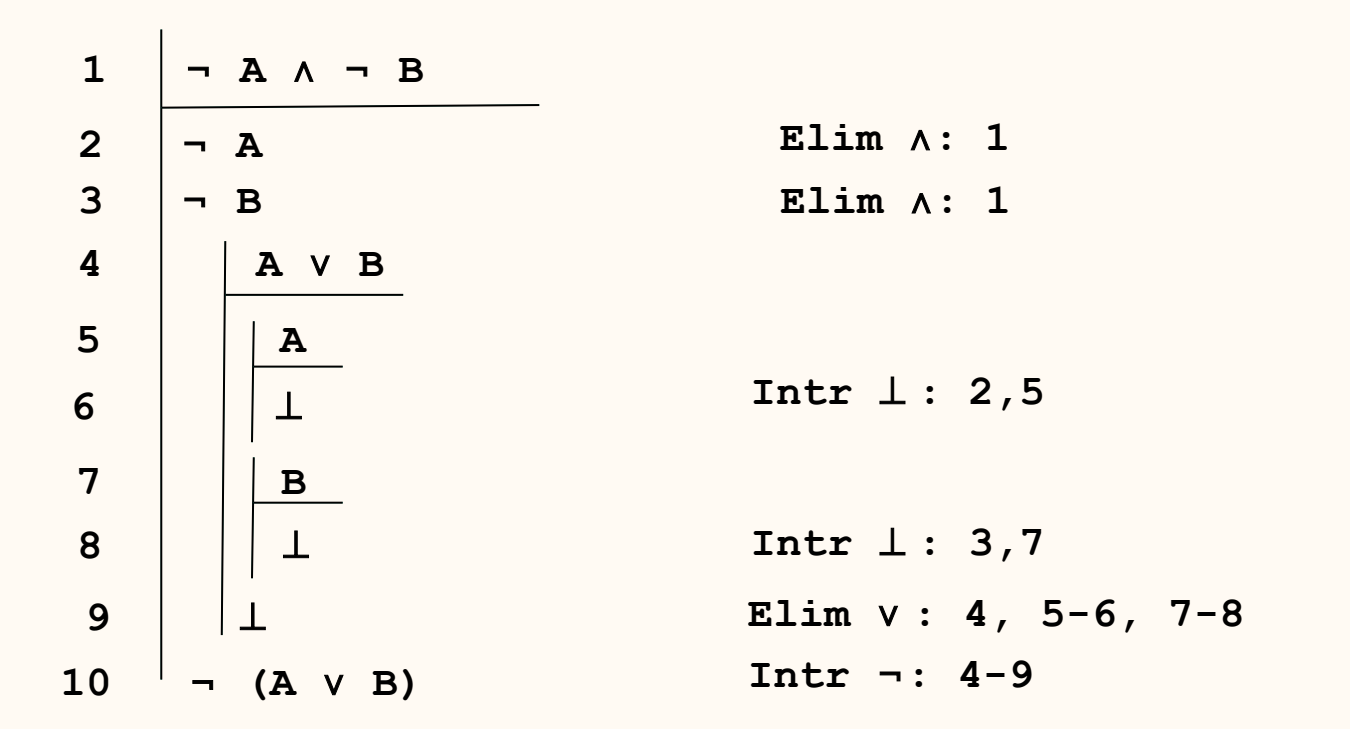

### Heurísticas

- Para demonstrar as fórmulas pretendidas há que utilizar algumas estratégias para se obter a sequência adequada de fórmulas que constituem a demonstração. Para esse efeito há que ter em conta algumas "regras" já seguidas atrás
- 1. Entender bem o que se pretende demonstrar
	- A partir deste entendimento poder-se-ão ...
- 2. Estabelecer fórmulas intermédias, para "ancorar" a demonstração
	- Muito úteis para conjunções, e não só, como vimos e veremos
- 3. Heurísticas genéricas:
	- **i. Conjunções**: Se se pretende demonstrar ϕ ∧ ψ demonstrar separadamente as fórmulas  $\varphi$  e  $\psi$ ;
	- **ii. Negações**: Se se pretende demonstrar ¬ϕ demonstrar que ϕ é "absurdo";
	- **iii. Disjunções**: Se se pretende demonstrar ϕ ∨ ψ tentar demonstrar um deles;
	- **iv. Em "desespero"**: Usar o raciocínio por absurdo.
- Alguns exemplos ilustrarão este processo.

### Leis de de Morgan – Negação da Disjunção

¬ **A** ∨ ¬ **B |=** ¬**(A** ∧ **B)**

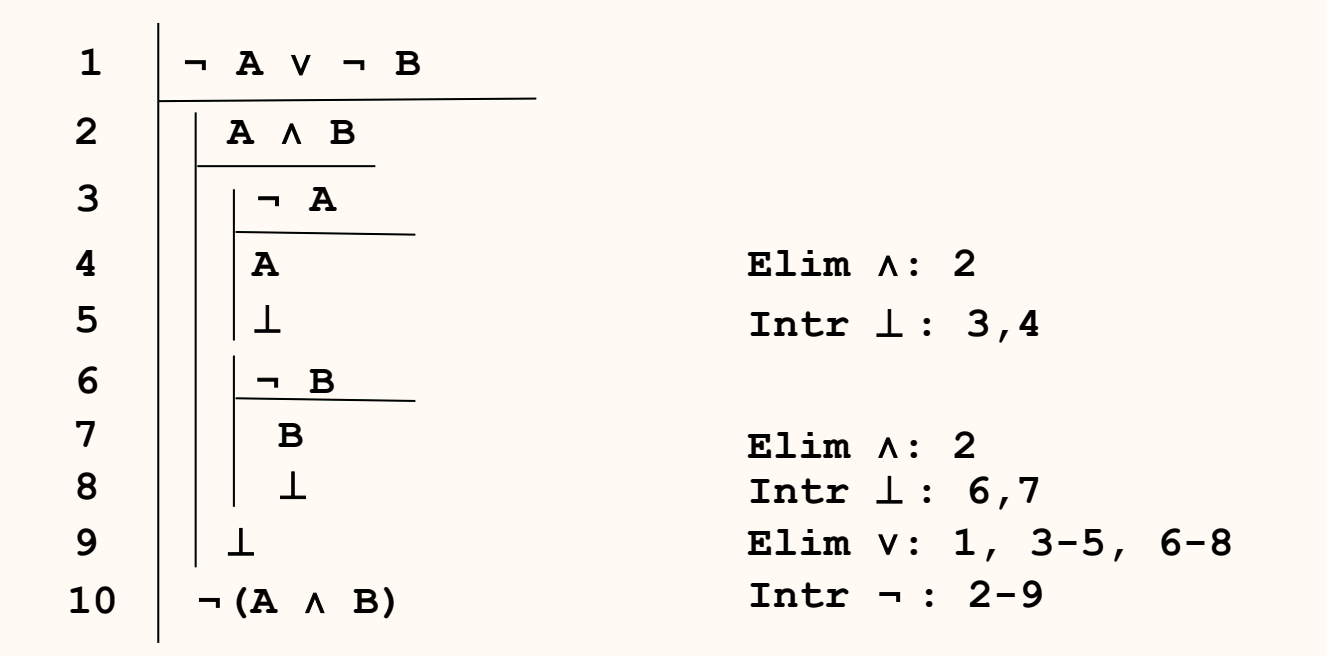

¬**(A** ∧ **B) |=** ¬ **A** ∨ ¬ **B**

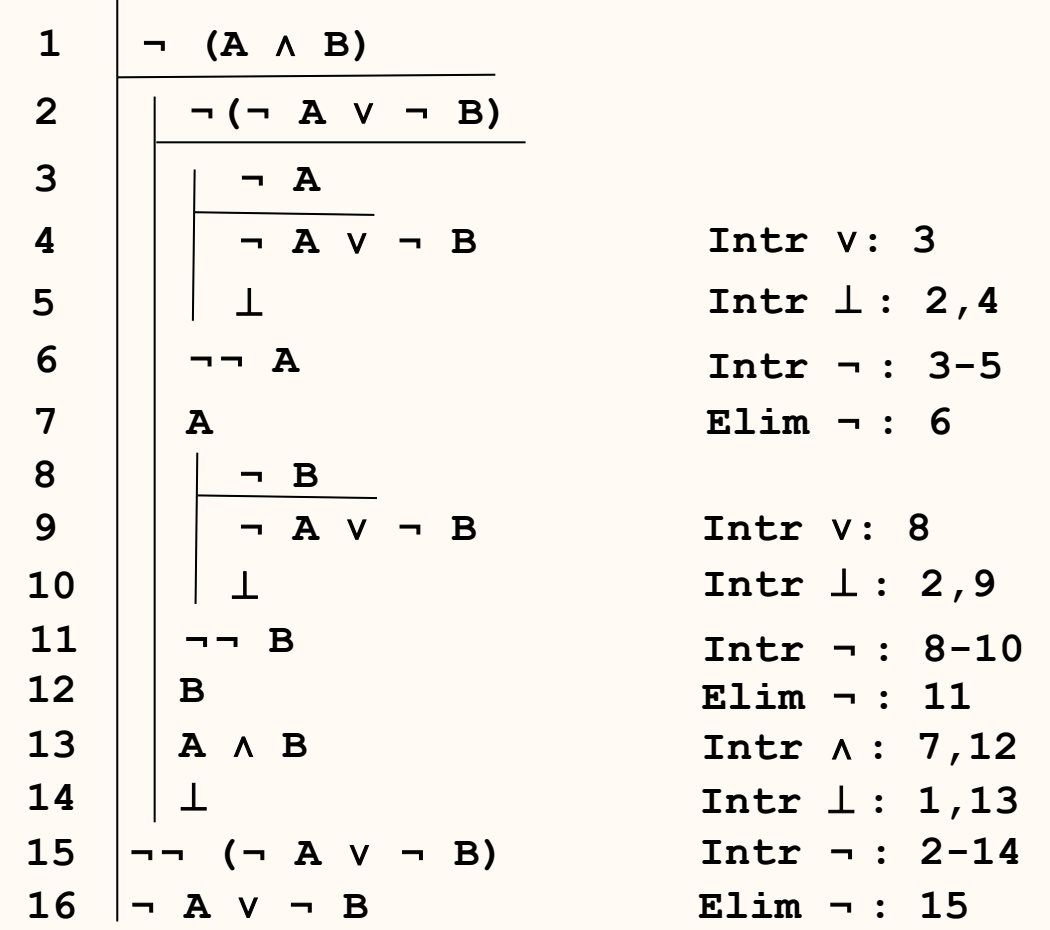

# **Tautologias**

- Na demonstração de tautologias, por não haver premissas, a única regra aplicável (por agora) do sistema de Dedução Natural é a regra de Introdução da Negação.
- Tal como anteriormente, na demonstração vão-se estabelecendo fórmulas intermédias e descobrindo o encadeamento de regras até as atingir.
- O processo de "construção" da demonstração pode ser ilustrado como se segue para a tautologia **A** ∨ ¬ **A**.

$$
\begin{array}{c|cccc}\n1 & \overline{(A \vee \neg A)} & & & & \\
2 & \overline{A} & & & & \\
\hline\n3 & \overline{A \vee \neg A} & & & & \\
4 & \perp & & & & \\
5 & \overline{A} & & & & \\
5 & \overline{A} & & & & \\
\hline\n7 & \overline{A} & & & & \\
\hline\n8 & \neg \overline{A} & & & & \\
\hline\n9 & \overline{A \vee \neg A} & & & & \\
\hline\n9 & \overline{A \vee \neg A} & & & & \\
\end{array}
$$